Design Patterns and Frameworks for Object-oriented Communication Systems

Douglas C. Schmidt

http://www.cs.wustl.edu/ $\sim$ schmidt/

schmidt@cs.wustl.edu

was hington University, St. Louise, St. Louise, St. Louise, St. Louise, St. Louise, St. Louise, St. Louise, St

- Developing ecient, robust, extensible, and reusable communication software is hard
- It is essential to understand successful techniques that have proven effective to solve common development challenges
- Design patterns and frameworks help to capture, articulate, and instantiate these successful techniques

#### **Observations**

- Developers of communication software confront recurring challenges that are largely application-independent
- { e.g., service initialization and distribution, error handling, flow control, event demultiplexing, concurrency control
- Successful developers resolve these challenges by applying appropriate design patterns
- However, these patterns have traditionally been either:
- 1. Locked inside heads of expert developers
- 2. Buried in source code

#### Design Patterns

- Design patterns represent solutions to prob- Design patterns represent solutions to problems that arise when developing software within a particular context
	- $\mathbf{r}_1$  i.e., a construction problem pairs in a con-
- Patterns capture the static and dynamic structure and collaboration among key participants in software designs
	- { They are particularly useful for articulating how and why to resolve non-functional forces
- . Patterns facilitate reuse of successful software architectures and designs

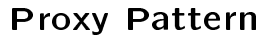

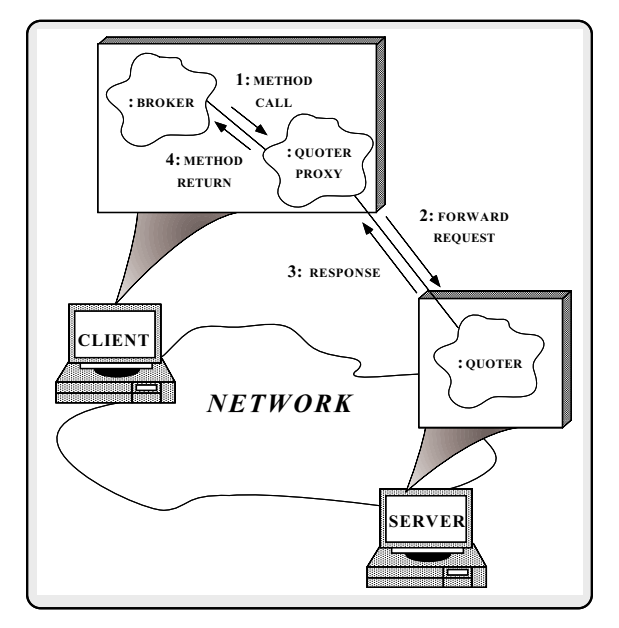

 Intent: provide a surrogate for another object that controls access to it

#### Graphical Notation

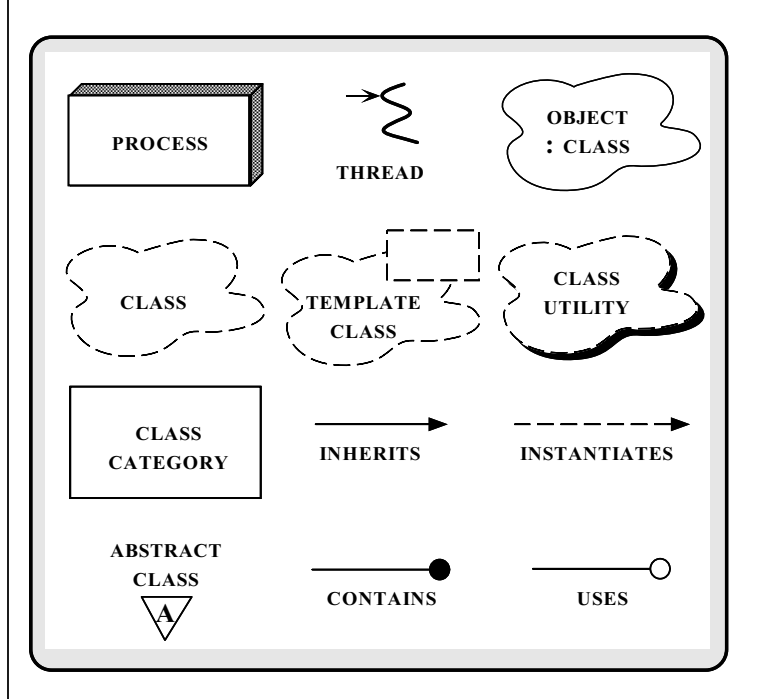

#### More Observations

- Reuse of patterns alone is not sucient
	- { Patterns enable reuse of architecture and design knowledge, but not code (directly)
- To be productive, developers must also reuse detailed designs, algorithms, interfaces, implementations, etc.
- Application frameworks are an eective way to achieve broad reuse of software

- 
- "An integrated collection of components that col- $\ldots$  in integrated collection of collection of components that  $\ldots$ laborate to produce a reusable architecture for a family of related applications"
- 
- 1. Frameworks are "semi-complete" applications
- 2. Frameworks address a particular application domain
- 3. Frameworks provide "inversion of control"
- Typically, applications are developed by inheriting from and instantiating framework components

#### **Differences Between Class**

#### Libraries and Frameworks

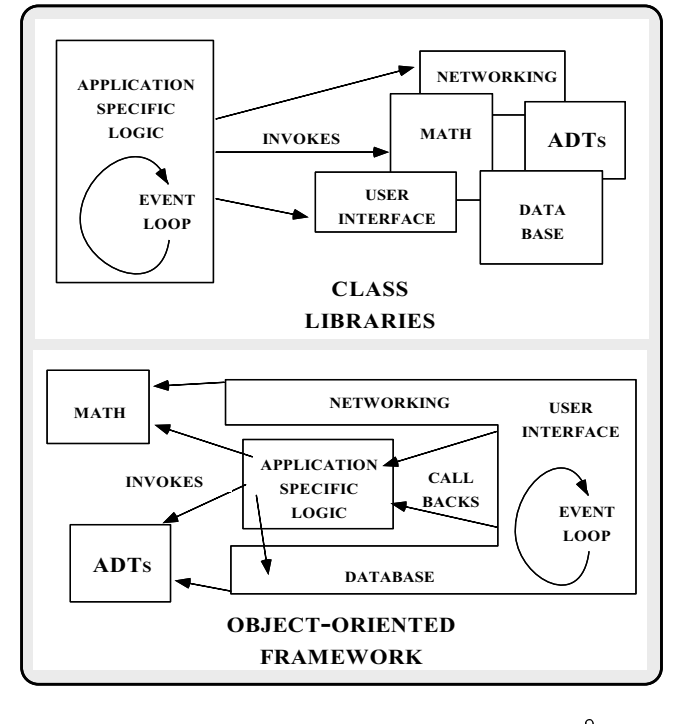

### **Tutorial Outline**

- Outline key challenges for developing communication software
- Present the key reusable design patterns in a distributed medical imaging system
	- { Both single-threaded and multi-threaded solutions are presented
- Discuss lessons learned from using patterns on production software systems

# Stand-alone vs. Distributed Application Architectures

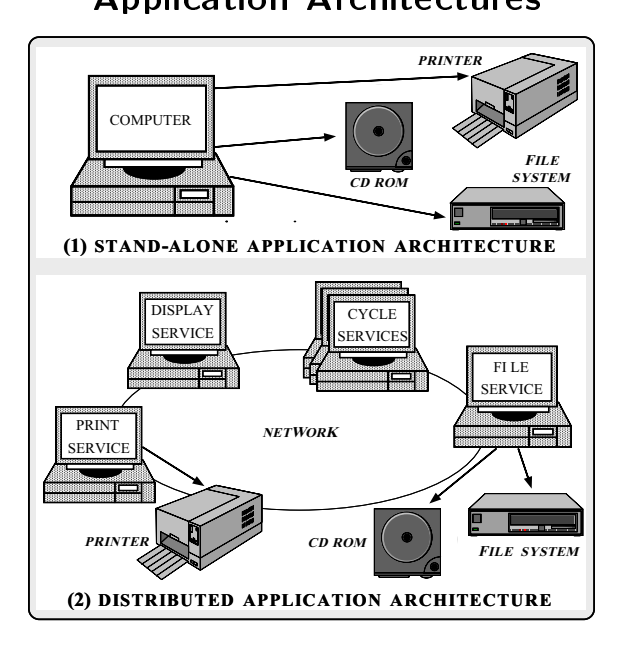

# Concurrency vs. Parallelism

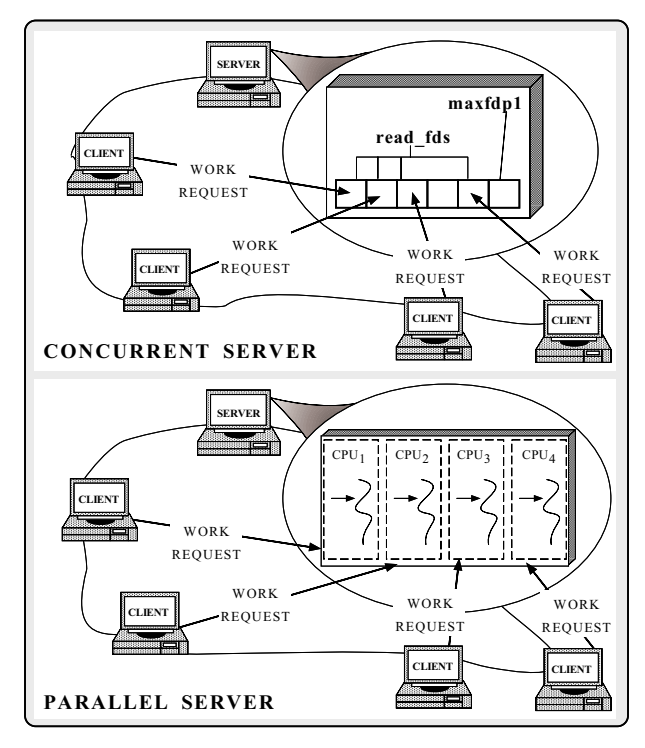

#### Sources of Complexity

Sources of Complexity (cont'd) Distributed application development exhibits both *inherent* and *accidental* complexity both inherent and accidental complexity Accidental complexity results from limitations with tools and techniques, e.g., Inherent complexity results from fundamental challenges, e.g.,  $\equiv$   $\equiv$   $\cdots$   $\equiv$   $\cdots$   $\equiv$   $\equiv$   $\cdots$  $\rho$  e.g., Lack of type-secure, portable, re-entrant,  $\sim$  . Distribution systems substitutions of  $\sim$ and extensible system call interfaces and com-  $D$  Latency ponent libraries  $\triangleright$  Error handling { Inadequate debugging support  $\triangleright$  Service partitioning and load balancing { Widespread use of algorithmic decomposition  $\triangleright$  Fine for explaining network programming con- $\sim$  concurrent systems cepts and algorithms but inadequate for devel- $\triangleright$  Race conditions oping large-scale distributed applications . Deadlock avoidance { Continuous rediscovery and reinvention of core con cepts and components  $\triangleright$  Fair scheduling  $\triangleright$  Performance optimization and tuning OO Contributions • Concurrent and distributed programming has Distributed Medical Imaging Concurrent and distributed programming has traditionally been performed using low-level using low-level using low-level using low-level using low-level using low-level using low-level using low-level using low-level using low-level using low-level using low-level OS mechanisms, e.g., **Example** Example  $\cdots$  $-$  shared memory This example is example if the reusable design the reusable design of the reusable design the reusable design t patterns and framework components used in  ${\color{red} \sim}$  .  ${\color{red} \sim}$  .  ${\color{red} \sim}$  .  ${\color{red} \sim}$ patterns and framework components used in an OO architecture for a distributed medical  $-$  sockets and select  $$ imaging system  $-$  POSIX pthreads, Solaris threads, Win32 threads Application clients uses Blob Servers to store OO design patterns and frameworks elevate development to focus on application conand retrieve medical images cerns, e.g.,  $-$  service functionality and policies  $$ oriented transport protocol  $-$  service configuration  $-$ 

{ Concurrent event demultiplexing and event han-

 $-$  service concurrency and synchronization  $-$ 

dler dispatching

 $\epsilon$  .  $\epsilon$  ,  $\epsilon$  is a subset of  $\epsilon$  is the set of  $\epsilon$ 

# **Distributed Electronic Medical** Imaging Architecture

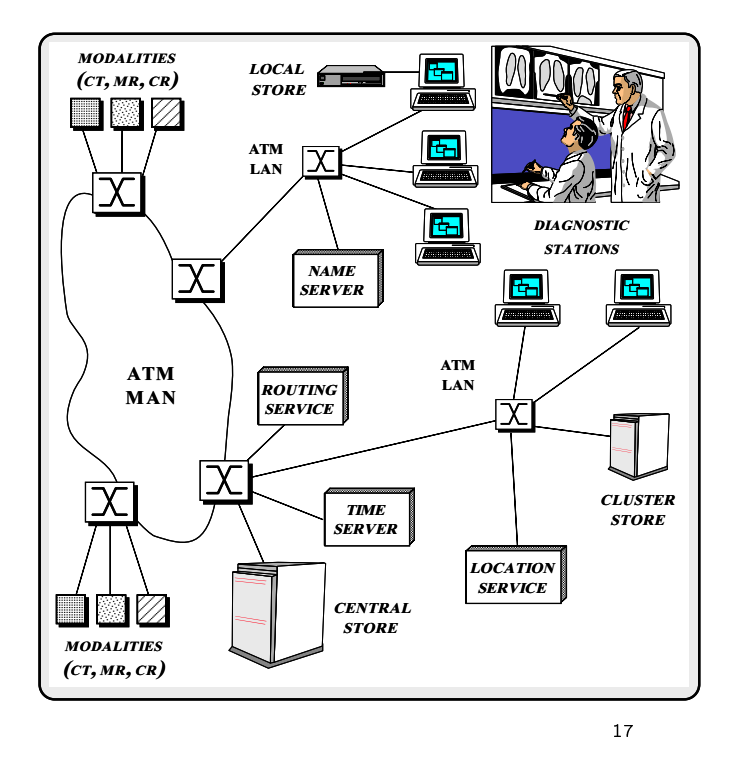

#### Architecture of the Blob Server

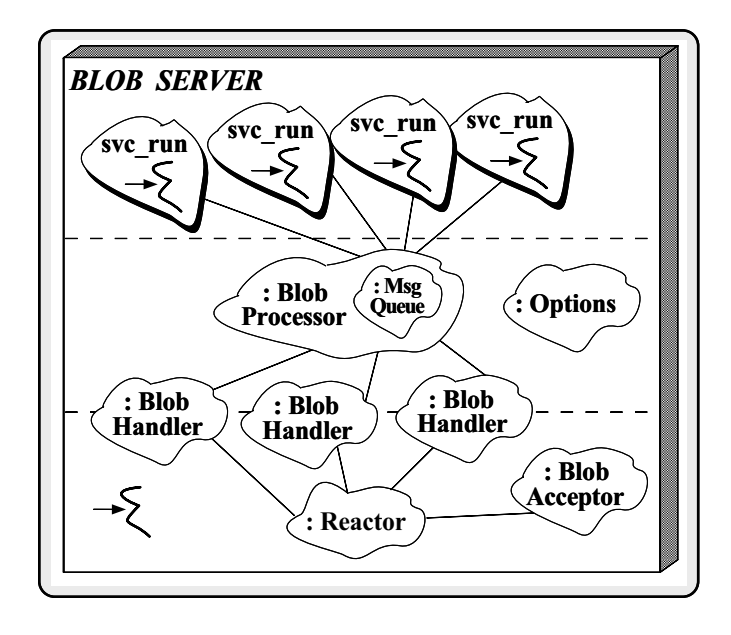

- \* Manage short-term and long-term blob persistence
- \* Respond to queries from Blob Locators

### Design Patterns in the Blob

Server

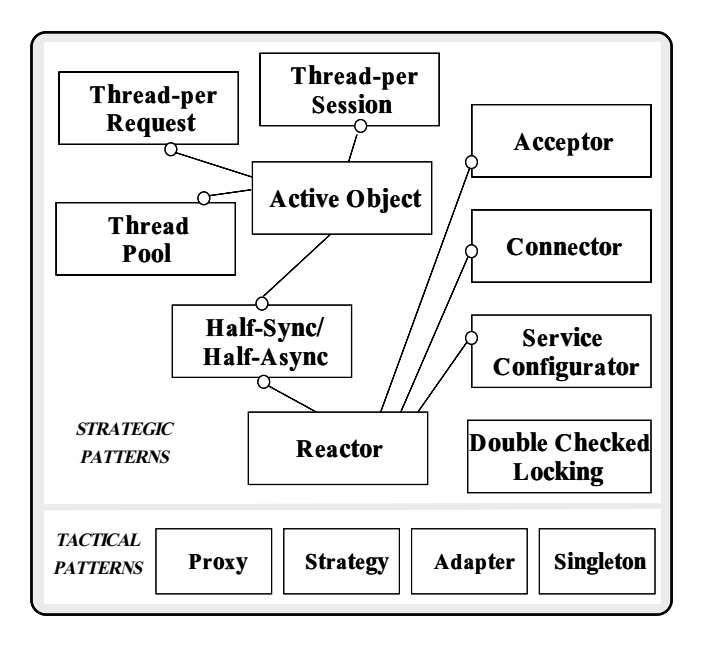

### **Tactical Patterns**

- Proxy
	- { \Provide a surrogate or placeholder for another object to control access to it"
- Strategy and the strategy of the strategy of the strategy of the strategy of the strategy of the strategy of the strategy of the strategy of the strategy of the strategy of the strategy of the strategy of the strategy of t
	- $\Box$  connection and algorithms, encapsulate each  $\Box$ one, and make them interchangeable"
- Adapter
	- $\overline{\phantom{a}}$  and interface of a class into another interface client expects"
- Singleton and the second contract of the second contract of the second contract of the second contract of the s
	- ${\bf E}$  is only a class only has one instance and provide a global point of access to it"

#### Concurrency Patterns

- $\bullet$  Reactor
	- $\Box$  event decouples event demultiplexing and event  $\Box$ dler dispatching from application services performed in response to events"
- Active Object
- $\overline{\phantom{a}}$  and  $\overline{\phantom{a}}$  execution from method in the method invocation and simplifies synchronized access to shared resources by concurrent threads"
- Half-Sync/Half-Async
- { \Decouples synchronous I/O from asynchronous I/O in a system to simplify concurrent programming effort without degrading execution efficiency"
- Double-Checked Locking Pattern
- ${\bf E}$  is at order atomic initial atomic independent of objects and elimit inates unnecessary locking overhead on each ac cess"

# Concurrency Architecture Patterns

- The advancement of the person of the person of the second contract of the second contract of the second contract of
	- ${\bf r}$  , represented request to run concurrently
- - $\mathcal{L}$  . The results to  $\mathcal{L}$  requests to extend to extremely  $\mathcal{L}$
- The contract of the contract of the contract of the contract of the contract of the contract of the contract of
	- { \Allows each client session to run concurrently"

#### Service Initialization Patterns

- Connector
	- "Decouples active connection establishment from \Decouples active connection establishment from the service performed once the connection is es tablished'
- Acceptor
	- $\Box$  . The couples passive connection establishment from the from the connection establishment from the connection of  $\Box$ the service performed once the connection is es-<br>tablished"
- service construction and contact the contact of the contact of the contact of the contact of the contact of th
- "Decouples the behavior of network services from  $\Box$  . Decouples the behavior of network services from  $\Box$ point in time at which services are congured into an application"

# Concurrency Patterns in the Blob **Server**

- The following example illustrates the design patterns and framework components in an patterns and framework components in an OO implementation of a concurrent Blob Server
- There are various architectural patterns for structuring concurrency in a Blob Server
- 1. Reactive
- 2. Thread-per-request
- 3. Thread-per-session
- 4. Thread-pool

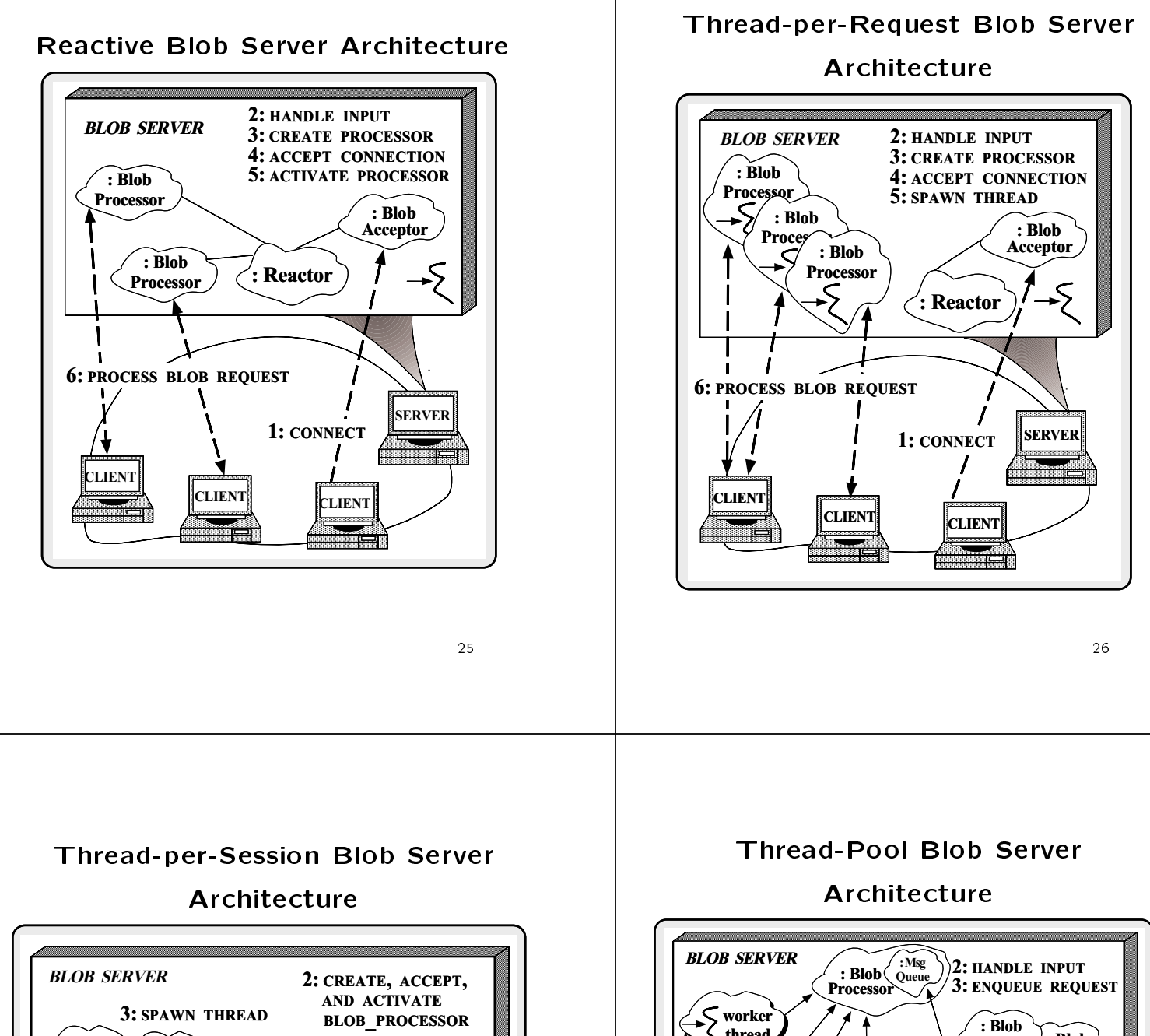

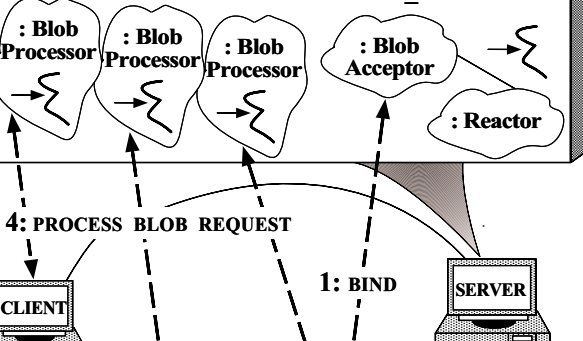

CLIENT

**CLIENT** 

CLIENT

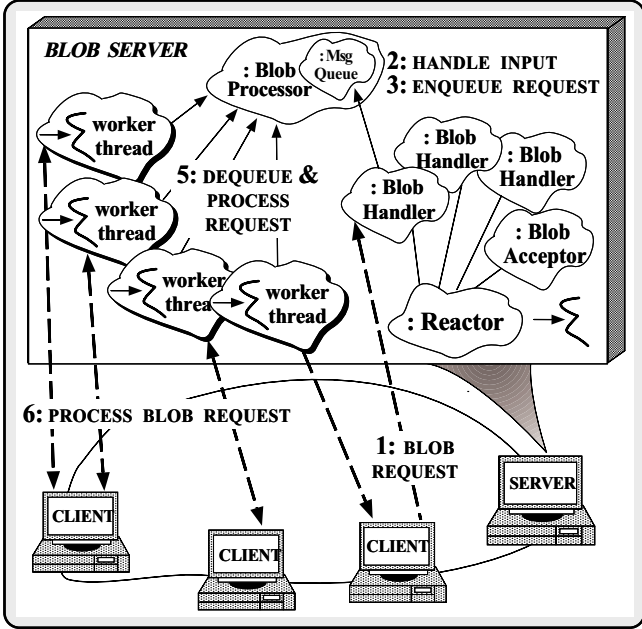

#### The ADAPTIVE Communication The ADAPTIVE Communication of the ADAPTIVE Communication of the ADAPTIVE Communication of the ADAPTIVE Communication of the ADAPTIVE Communication of the ADAPTIVE Communication of the ADAPTIVE Communication of the ADAPTIVE Environment (ACE)

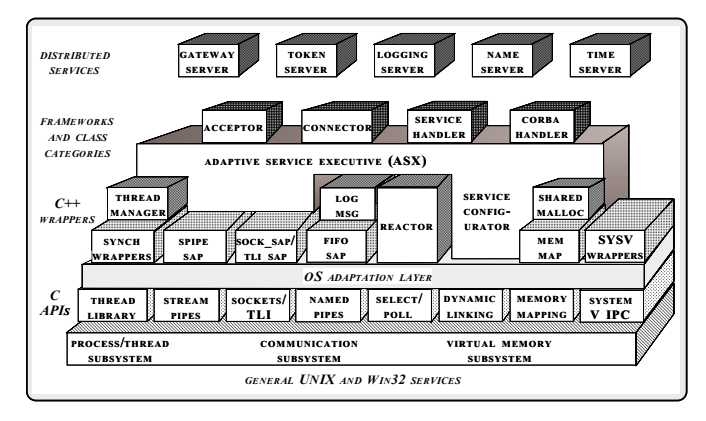

 A set of C++ wrappers and frameworks based on common design patterns

#### The Reactor Pattern

- 
- $\Box$  event decouples event demultiplexing and event  $\Box$ dler dispatching from the services performed in response to events"
- . This pattern resolves the following forces This pattern resolves the following forces
	- $-$  How to demultiplex multiple types of events from  $$ multiple sources of events efficiently within a single thread of control
	- $\,$  How to extend application behavior without requiring changes to the event dispatching framework

#### Structure of the Reactor Pattern

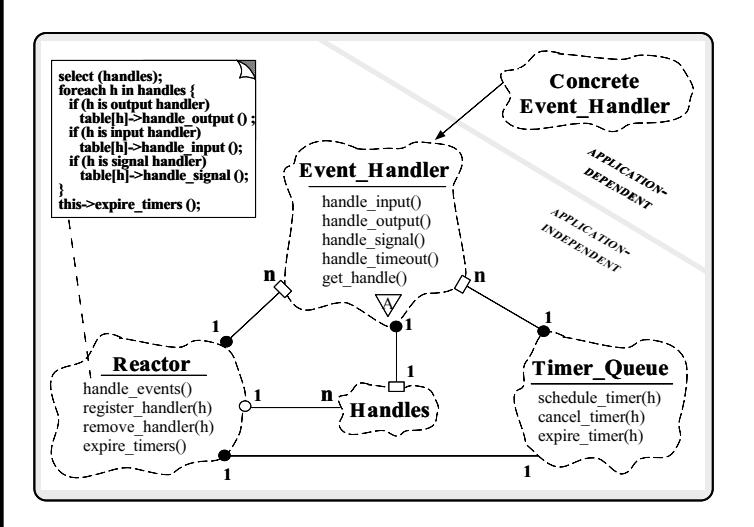

Participants in the Reactor pattern

# Collaboration in the Reactor

Pattern

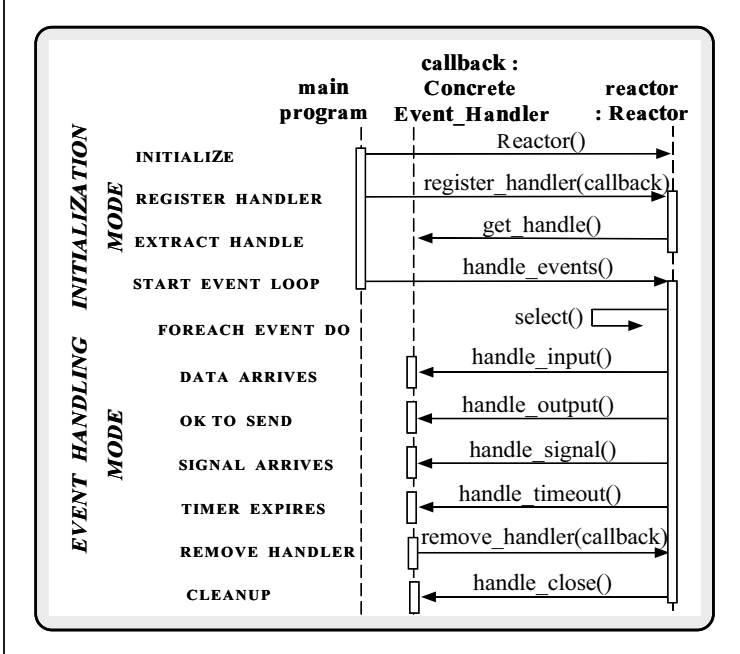

#### Using the Reactor in the Blob

#### Server

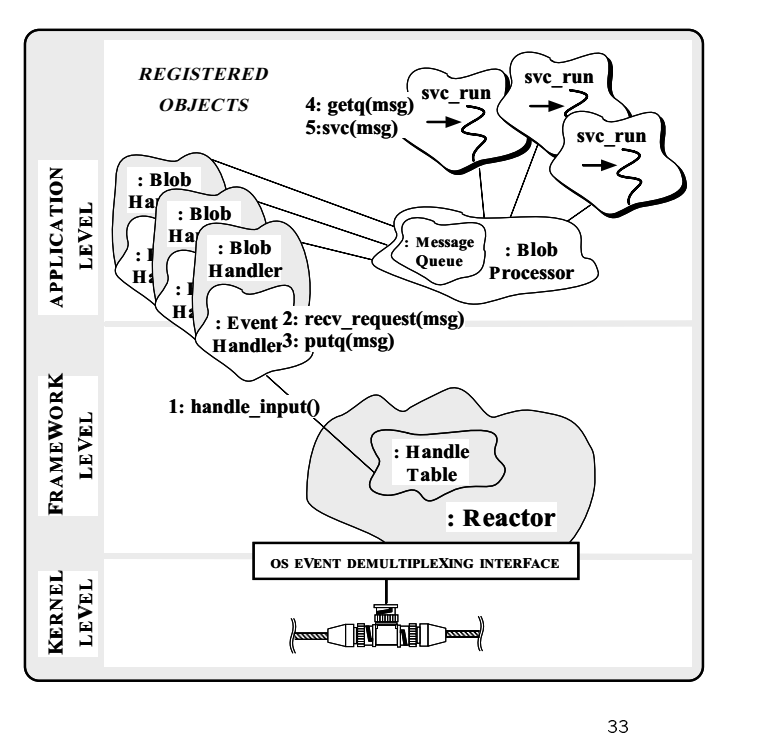

#### The Blob\_Handler Interface The Blob Handler Interface in the Blob Handler Interface in the Blob Handler Interface in the Blob Handler Interface

- The Blob Handler is the Proxy for commu- $\bullet$ nicating with clients
	- { Together with Reactor, it implements the asynchronous task portion of the Half-Sync/Half-Async pattern pattern and the control of the control of the control of the control of the control of the control of the control of the control of the control of the control of the control of the control of the control of the control of

```
// Reusable Svc Handler.
class Blob_Handler : public Event_Handler
\sqrt{2}{\color{red} \bullet} . The contract of the contract of the contract of the contract of the contract of the contract of the contract of the contract of the contract of the contract of the contract of the contract of the contract of 
public:
      // Entry point into Blob Handler.
   virtual int open (void) {
      // Register with Reactor to handle client input.
      Reactor::instance ()->register_handler
                                        (this, READ_MASK);
   }
protected:
      // Notified by Reactor when client requests arrive.
   virtual int handle_input (void);
      // Receive and frame client requests.
   int recv_request (Message_Block &*);
   SOCK_Stream peer_stream_; // IPC endpoint.
\mathcal{L}:
};
```
# The Active Object Pattern

- Intent
- "Decouples method execution from method invo- $\overline{\mathcal{D}}$  , and the couples method invo-secution from method invo-secution from method invo-secution from method in cation and simplifies synchronized access to shared resources by concurrent threads"
- $\bullet$  This pattern resolves the following forces for concurrent communication software:
	- $-$  How to allow blocking read and write operations  $\,$ on one endpoint that do not detract from the quality of service of other endpoints
	- $-$  How to simplify concurrent access to shared state  $\,$
	- $-$  How to simplify composition of independent ser-  $\,$ vices

### Structure of the Active Object Pattern

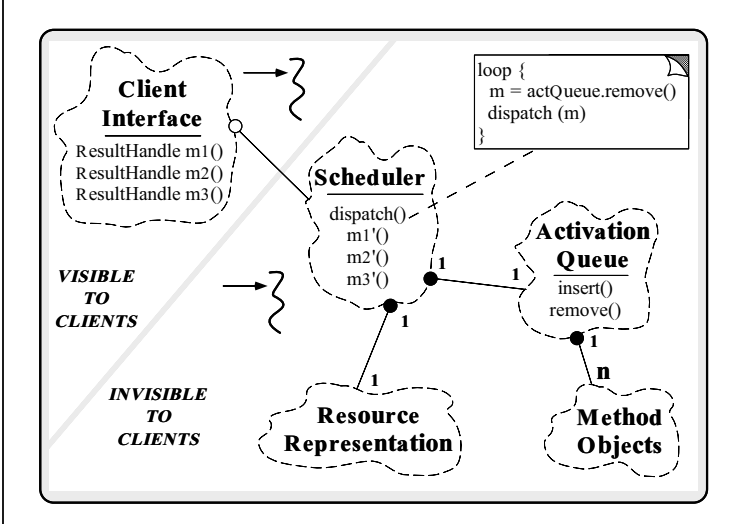

The Scheduler determines the sequence that  $\mathbf{S}_{\mathbf{S}}$  and sequence that sequence that sequence that sequence that sequence that sequence that sequence that sequence that sequence that sequence that sequence that seque Method Objects are executed

# Collaboration in the Active Object Pattern

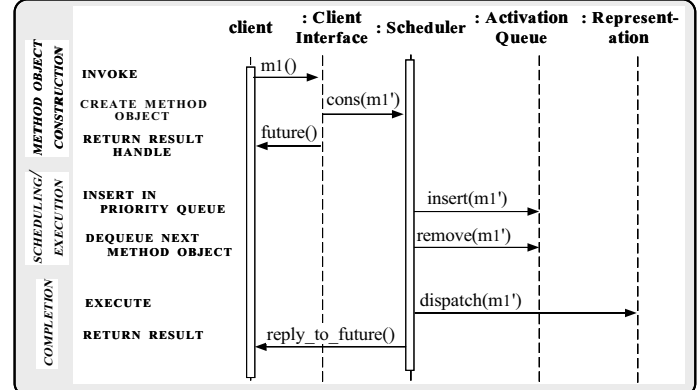

#### Using the Active Object Pattern

in the Blob Server

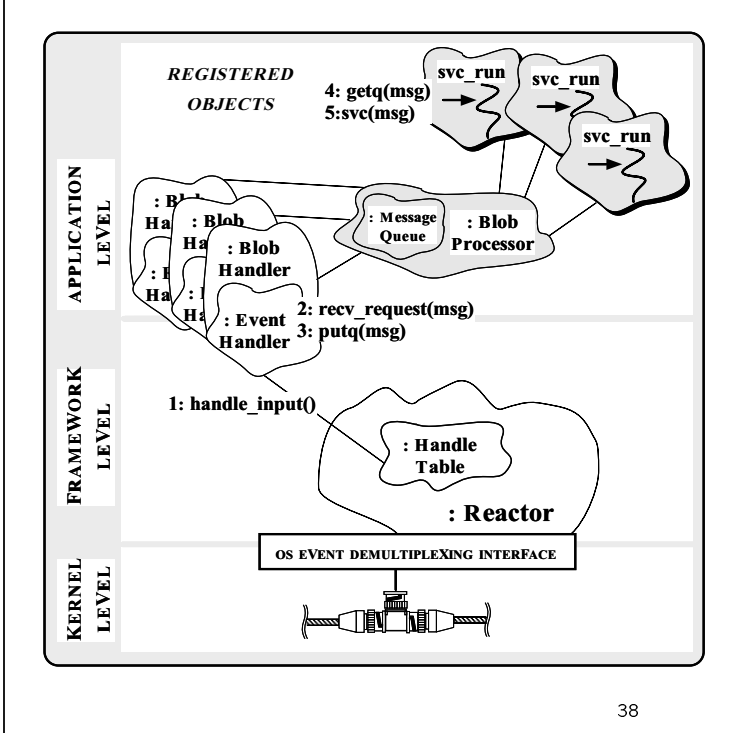

#### The Blob\_Processor Class

- Processes Blob requests using the \Thread-Pool" concurrency model
- { Implement the synchronous task portion of the Half-Sync/Half-Async pattern

```
class Blob_Processor : public Task {
public:
    // Singleton access point.
  static Blob_Processor *instance (void);
```

```
// Pass a request to the thread pool.
virtual put (Message_Block *);
  // Event loop for the pool thread
```

```
virtual int svc (int) {
 Message_Block *mb = 0; // Message buffer.
```

```
// Wait for messages to arrive.
 f^{\prime} (;), f^{\prime} (;), f^{\prime} (;), f^{\prime} (;), f^{\prime} (;), f^{\prime} (;), f^{\prime} (;), f^{\prime} (;), f^{\prime} (;), f^{\prime} (;), f^{\prime} (;), f^{\prime} (;), f^{\prime} (;), f^{\prime} (;), f^{\prime} (;), f^{\prime} (;), f^{\prime} (;), 
        \mathbf{m}; in the from class Task; in the class Task; in the class Task; in the case Task; in the case Task; in the case Task; in the case Task; in the case Task; in the case Task; in the case Task; in the case Task; in th
        // Identify and perform Blob Server
       // request processing here...
```

```
protected:
protected:
 Blob_Processor (void); // Constructor.
```
### Using the Singleton Pattern

 The Blob Processor is implemented as a Singleton that is created "on demand"

```
Blob_Processor *
Blob_Processor::instance (void) {
  // Beware race conditions!
  if (instance_ == 0) {
    instance_ = new Blob_Processor;
  \overline{\mathbf{r}}}
 return instance_;
}
```
constructor creates the thread pools

```
Blob_Processor::Blob_Processor (void) {
 Thread_Manager::instance ()->spawn_n
    (num_threads, THR_FUNC (svc_run),
     (void *) this, THR_NEW_LWP);
}
```
# The Double-Checked Locking Pattern

- · Intent
	- \Ensures atomic initialization of objects and eliminates unnecessary locking overhead on each ac cess"
- This pattern resolves the following forces:
- 1. Ensures atomic initialization or access to objects, regardless of thread scheduling order
- 2. Keeps locking overhead to a minimum
	- { e.g., only lock on rst access
- Note, this pattern assumes atomic memory access...

# Using the Double-Checked Locking Pattern for the Blob

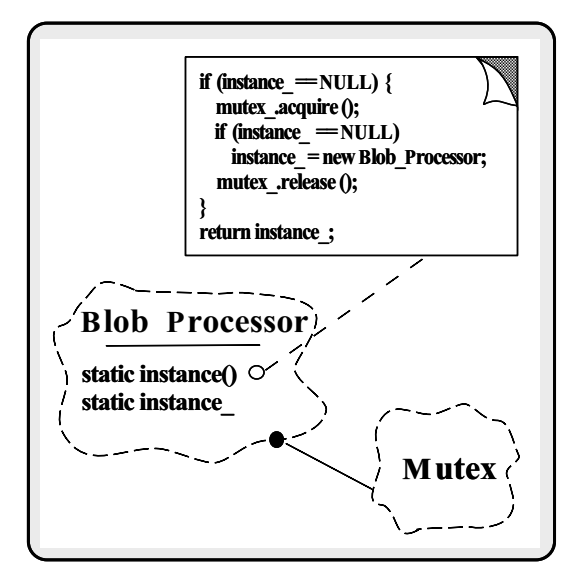

#### Half-Sync/Half-Async Pattern

- - { \Decouples synchronous I/O from asynchronous I/O in a system to simplify programming effort without degrading execution efficiency"
- $\bullet$  This pattern resolves the following forces for concurrent communication systems:
	- $\,$  How to simplify programming for higher-level communication tasks
		- $\triangleright$  These are performed synchronously
	- $-$  How to ensure efficient lower-level I/O communication tasks
		- $\triangleright$  These are performed asynchronously

# Structure of the Half-Sync/Half-Async Pattern

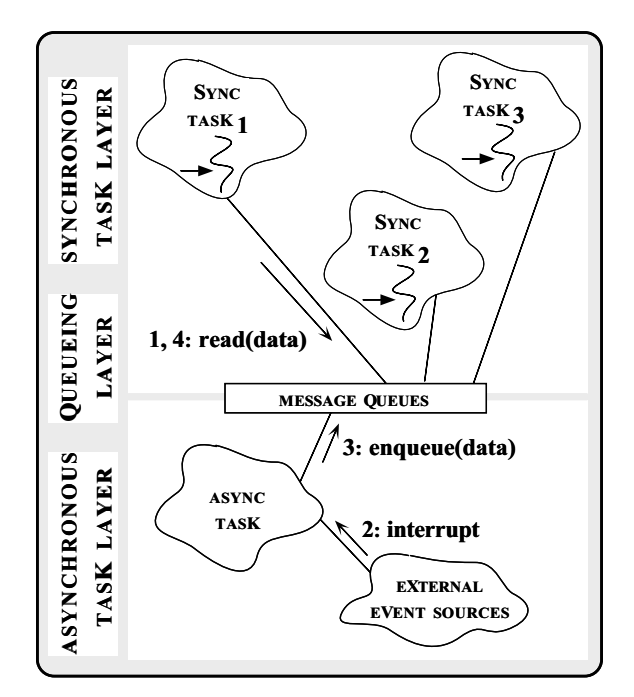

# Collaborations in the Half-Sync/Half-Async Pattern

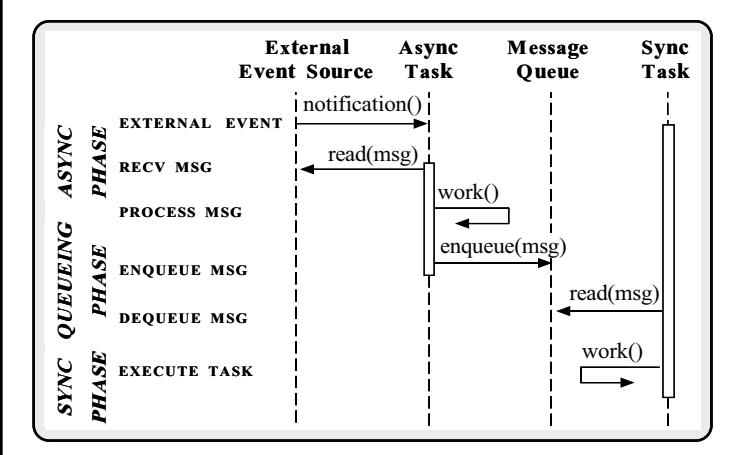

 This illustrates input processing (output processing is similar)

#### Using the Half-Sync/Half-Async

Pattern in the Blob Server

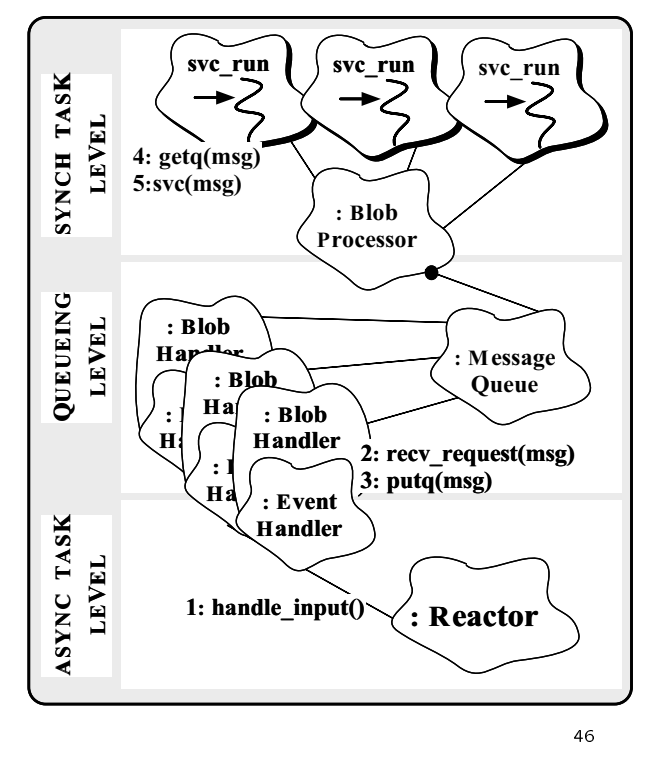

# Joining Async and Sync Tasks in the Blob Server

The following methods for methods for methods for methods for methods for methods for methods for methods for between the Async and Sync layers

```
int
Blob_Handler::handle_input (void)
t.
{\bf x} and {\bf x} are all {\bf x} and {\bf x} are all {\bf x}Message_Block *mb = 0;
  // Receive and frame message
  // (uses peer_stream_).
  recv_request (mb);
   // Insert message into the Queue.
  Blob_Processor::instance ()->put (mb);
Y
}
// Task entry point.
Blob_Processor::put (Message_Block *msg)
{\bf x} and {\bf x} are all {\bf x} and {\bf x} are all {\bf x}// Insert the message on the Message_Queue
  // (inherited from class Task).
  putq (msg);
ł.
}
```
#### The Acceptor Pattern

#### · Intent

- "Decouples passive initialization of a service from  $\Box$  decouples passive initialization of a service from  $\Box$ the tasks performed once the service is initialized once the service is initialized on  $\mathbb{R}^n$
- This pattern resolves the following forces  $\bullet$ for network servers using interfaces like sock-<br>ets or TLI:
- 1. How to reuse passive connection establishment code for each new service
- 2. How to make the connection establishment code portable across platforms that may contain sockets but not TLI, or vice versa
- 3. How to ensure that <sup>a</sup> passive-mode descriptor is not accidentally used to read or write data
- 4. How to enable flexible policies for creation, connection establishment, and concurrency

#### Collaboration in the Acceptor

Pattern

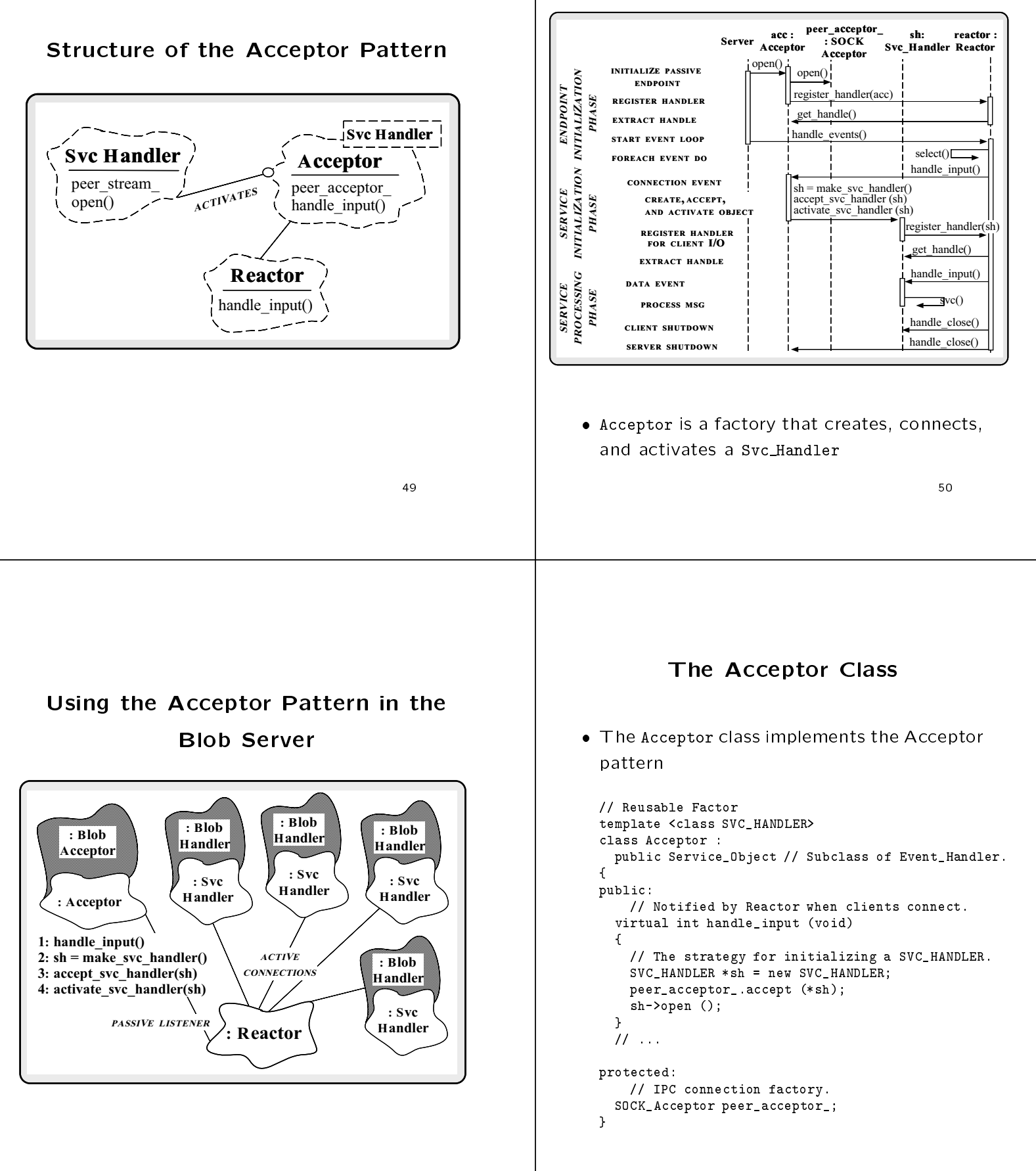

# The Blob Acceptor Class Interface

 The Blob Acceptor class accepts connections and initializes Blob Handlers and in indicates Block Handlers Block Handlers Block Handlers Block Handlers Block Handlers Block Handlers Blo

```
class Blob_Acceptor
  : public Acceptor<Blob_Handler>
  // Inherits handle_input() strategy from Acceptor.
{
public:
    // Called when Blob_Acceptor is dynamically linked.
 virtual int init (int argc, char *argv);
```
#### // Called when Blob\_Acceptor is dynamically unlinked. virtual int fini (void);

#### The Service Configurator Pattern

- Intent
	- $\Box$  couples the behavior of communication services from the point in time at which these services are configured into an application or system"
- This pattern resolves the following forces  $\bullet$ for highly flexible communication software:
	- $-$  How to defer the selection of a particular type, or  $\,$ a particular implementation, of a service until verylate in the design cycle

 $\triangleright$  i.e., at installation-time or run-time

- $-$  How to build complete applications by composing  $\,$ multiple independently developed services
- $-$  How to optimize, reconfigure, and control the behavior of the service at run-time

#### Configurator Pattern

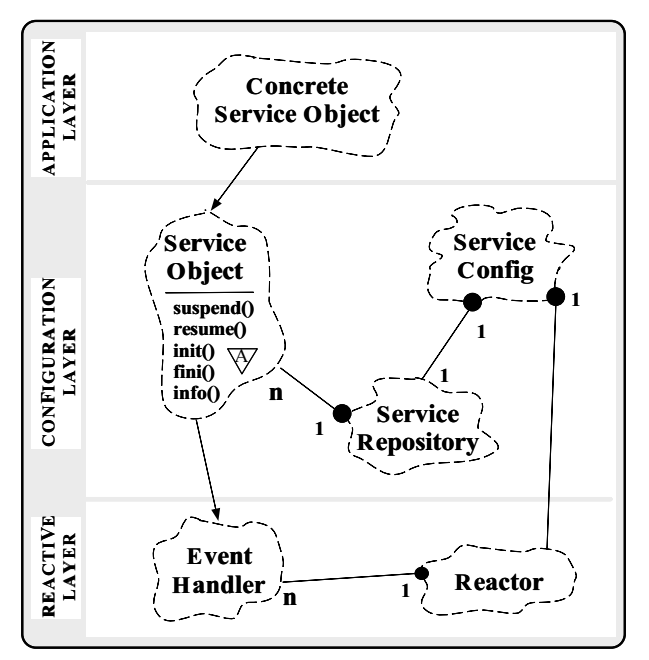

# Collaboration in the Service Configurator Pattern

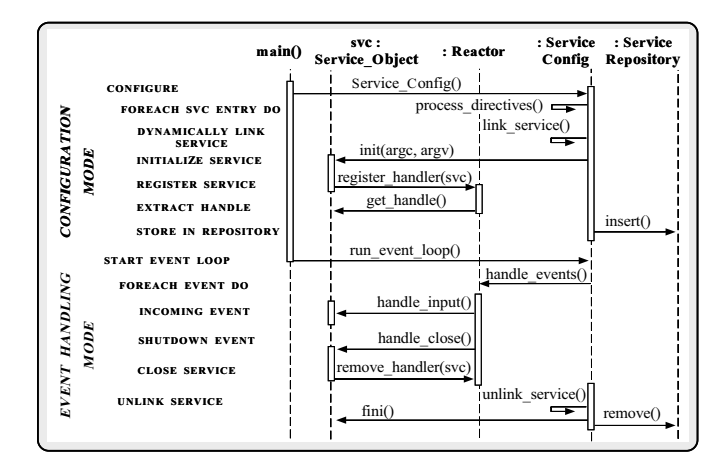

# Using the Service Configurator Pattern in the Blob Server

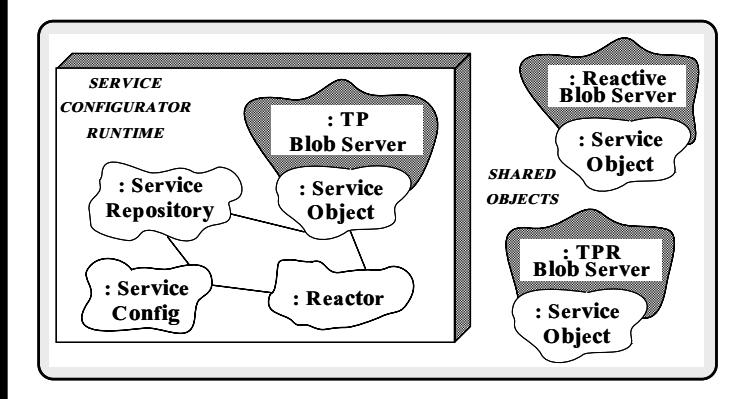

- Existing service is based on Half-Sync/Half-Async pattern Async pattern
- Other versions could be single-threaded or Other versions could be single-threaded or use other concurrency strategies...

#### The Blob Acceptor Class The Blob Acceptor Class Implementation

// Initialize service when dynamically linked. int Blob\_Acceptor::init (int argc, char \*argv[])  $\overline{A}$  ${\color{red} \bullet}$  . The contract of the contract of the contract of the contract of the contract of the contract of the contract of the contract of the contract of the contract of the contract of the contract of the contract of Options::instance ()->parse\_args (argc, argv); // Set the endpoint into listener mode. Acceptor::open (local\_addr); // Initialize the communication endpoint. Reactor::instance ()->register\_handler (this, READ\_MASK)  $\mathbf{r}$ } // Terminate service when dynamically unlinked. int Blob\_Acceptor::fini (void)  $\sqrt{2}$  ${\color{red} \bullet}$  . The contract of the contract of the contract of the contract of the contract of the contract of the contract of the contract of the contract of the contract of the contract of the contract of the contract of // Unblock threads in the pool so they will // shutdown correctly. Blob\_Processor::instance ()->close (); // Wait for all threads to exit. Thread\_Manager::instance ()->wait (); }

# Configuring the Blob Server with the Service Configurator

The concurrent Blob Server is concurrent Blob Server is concurrent Blob Server is concurrent Blob Server is concurrent Blob Server in  $B$ and initialized via a configuration script

```
% cat ./svc.conf
dynamic TP_Blob_Server Service_Object *
        blob_server.dll:make_TP_Blob_Server()
        "-p $PORT -t $THREADS"
```
 Factory function that dynamically allocates a Half-Sync/Half-Async Blob Server object

```
extern "C" Service_Object *make_TP_Blob_Server (void);
```

```
Service_Object *make_TP_Blob_Server (void)
\mathbf{f}{\bf r} and {\bf r} are the set of the set of the set of the set of the set of the set of the set of the set of the set of the set of the set of the set of the set of the set of the set of the set of the set of the set of t
   return new Blob_Acceptor;
    // ACE dynamically unlinks and deallocates this object.
ł.
}
```
# Main Program for Blob Server

- Dynamically congure and execute the Blob Server
	- { Note that this is totally generic!

```
int main (int argc, char *argv[])
{\color{red} \bullet} . The contract of the contract of the contract of the contract of the contract of the contract of the contract of the contract of the contract of the contract of the contract of the contract of the contract of 
     Service_Config daemon;
     // Initialize the daemon and dynamically
     // configure the service.
```

```
daemon.open (argc, argv);
```
// Loop forever, running services and handling // reconfigurations.

daemon.run\_event\_loop ();

```
/* NOTREACHED */
Y.
}
```
#### The Connector Pattern

- 
- $\Box$  active active influence from a service from  $\Box$ the task performed once a service is initialized"
- This pattern resolves the following forces sockets or TLI:
- 1. How to reuse active connection establishment code for each new service
- 2. How to make the connection establishment code portable across platforms that may contain sockets but not TLI, or vice versa
- 3. How to enable flexible service concurrency policies
- 4. How to actively establish connections with large number of peers efficiently

#### **Structure of the Connector**

Pattern

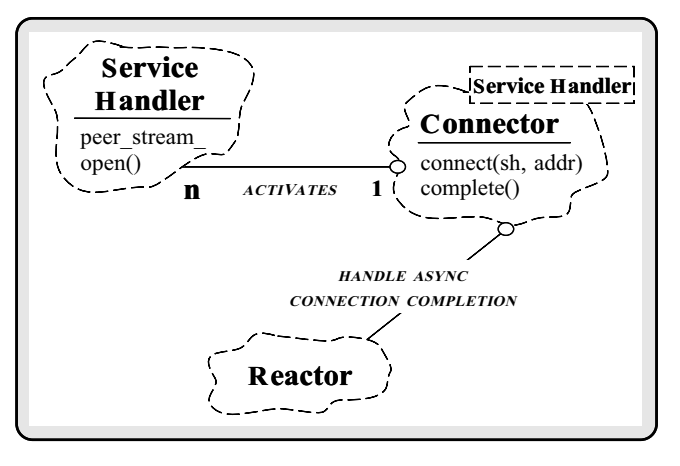

### Collaboration in the Connector Pattern

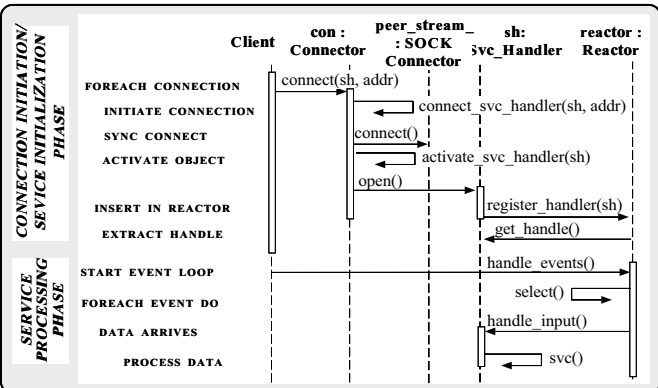

synchronous models are seen as a second contract of the synchronous contract of the synchronous contract of the

# Collaboration in the Connector Pattern

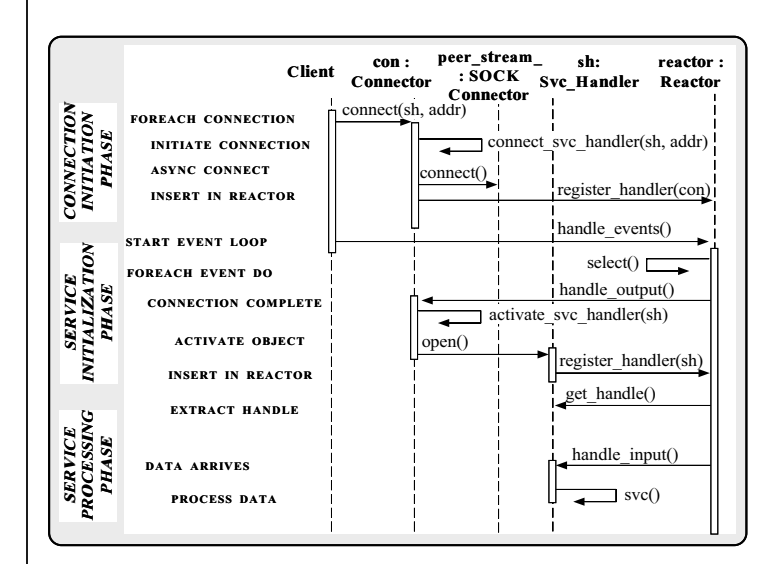

Asynchronous mode

# Using the Connector in the Blob

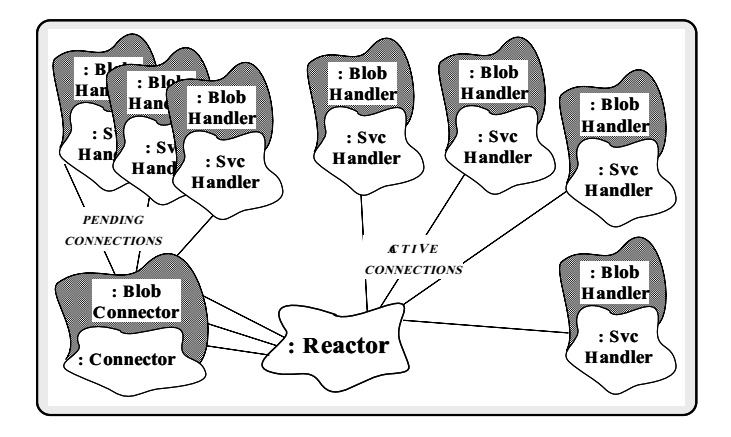

#### **Benefits of Design Patterns**

- Design patterns enable large-scale reuse of
- Patterns explicitly capture expert knowledge and design tradeoffs
- Patterns help improve developer communication
- Patterns help ease the transition to objectoriented technology

### Drawbacks to Design Patterns

- Patterns do not lead to direct code reuse
- Patterns are deceptively simple
- Teams may suer from pattern overload
- Patterns are validated by experience and discussion rather than by automated testing
- Integrating patterns into a software development process is a human-intensive activity

# Suggestions for Using Patterns Effectively

- Do not recast everything as a pattern
	- { Instead, develop strategic domain patterns and reuse existing tactical patterns
- Institutionalize rewards for developing pat-
- Directly involve pattern authors with application developers and domain experts
- clearly document when patterns apply and a do not apply
- manage expectations can expect the control of  $\mathcal{L}_1$

#### Books and Magazines on Patterns

- $\bullet$  Books
	- $\mathcal{L}$  . For all,  $\mathcal{L}$  being patterns: Elements of  $\mathcal{L}$ Reusable Object-Oriented Software" Addison-Wesley, Reading, MA, 1994.
	- { \Pattern Languages of Program Design," editors James O. Coplien and Douglas C. Schmidt, Addison-Wesley, Reading, MA, 1995
- Special Issues in Journals
	- { \Theory and Practice of Object Systems" (guest editor: Stephen P. Berczuk)
- { \Communications of the ACM" (guest editors: Douglas C. Schmidt, Ralph Johnson, and Mohamed Fayad)
- Magazines
- { C++ Report and Journal of Object-Oriented Programming, columns by Coplien, Vlissides, and De Souza

# Conferences and Workshops on **Patterns**

- 
- { July 1014, 1996, Kloster Irsee, Germany
- 3rd Pattern Languages of Programs Con-
	- { September 46, 1996, Monticello, Illinois, USA
- Relevant WWW URLs

http://www.cs.wustl.edu/~schmidt/jointPLoP-96.html/ http://st-www.cs.uiuc.edu/users/patterns/patterns.html

#### Obtaining ACE

- The ADAPTIVE Communication Environment (ACE) is an OO toolkit designed according to key network programming patterns
- All source code for ACE is freely available
	- $\mathcal{L}$  and  $\mathcal{L}$  and  $\mathcal{L}$  for the wear-dimensional entries  $\mathcal{L}$  . The set of  $\mathcal{L}$
	- $\cdots$  and  $\cdots$  the mean  $\cdots$   $\cdots$   $\cdots$   $\cdots$   $\cdots$   $\cdots$ gnu/ACE-documentation/\*.gz
- mailing lists and a second contract of the second contract of the second contract of the second contract of the
	-
	- \* ace-users@cs.wustl.edu
	- $*$  ace-announce@cs.wustl.edu
	- \* ace-announce-request@cs.wustl.edu
- 
- $\{ \sigma \}$  ,  $\{ \sigma \}$  ,  $\{ \sigma \}$  ,